## **KASES SISTĒMAS DATORA PLOMBĒŠANA**

**Kases sistēma: PrimePOS-Shop Dators: CHD-8700 Dokumenta versija: 17102018**

## **DETAĻU KOPUMS**

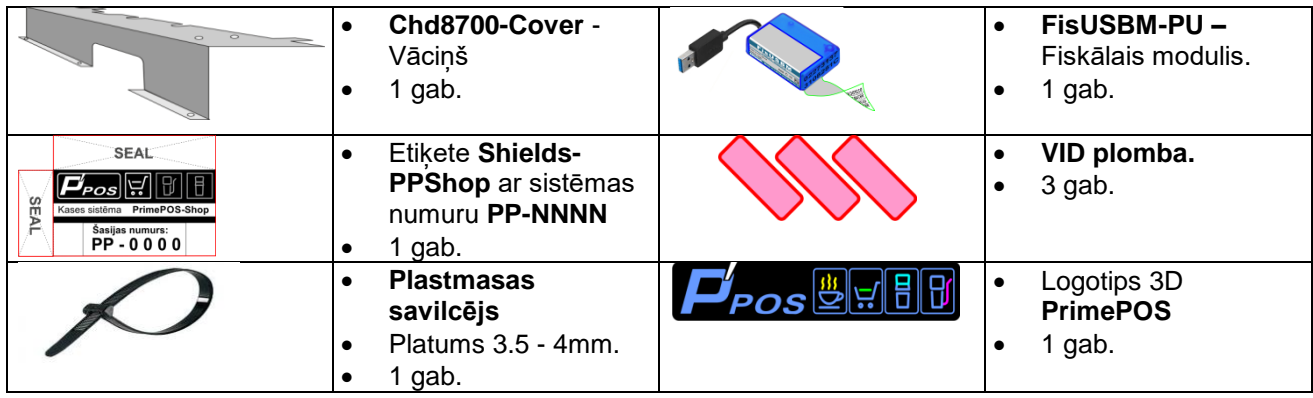

## **MONTĀŽA UN PLOMBĒŠANA**

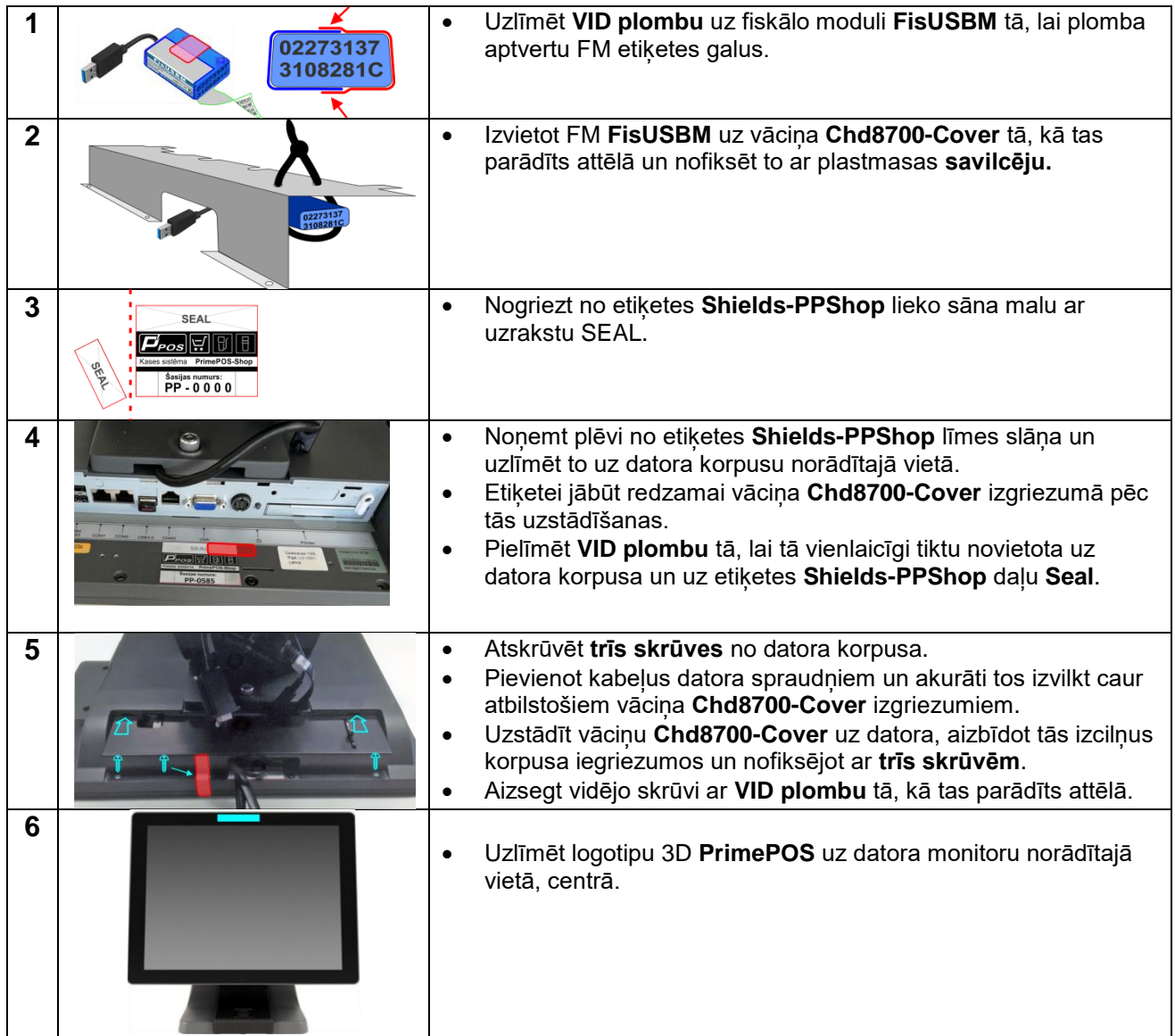